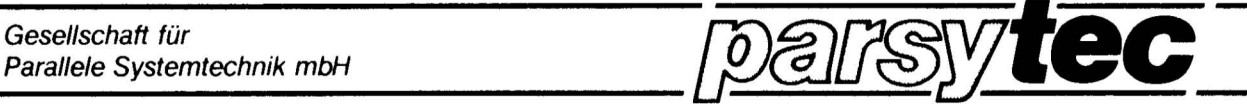

## MEGAFRAME Serie

Hardware Dokumentation

Copyright: PARSYTEC GmbH

Autor Dr. Gerhard H. Peise TPM-l Transputer Prozessor Modul Technische Dokumentation Version 1.2 Juli 1987

## Technische Dokumentation Version 1.2

# Juli 1987

### Inhalt:

 $\sim$ 

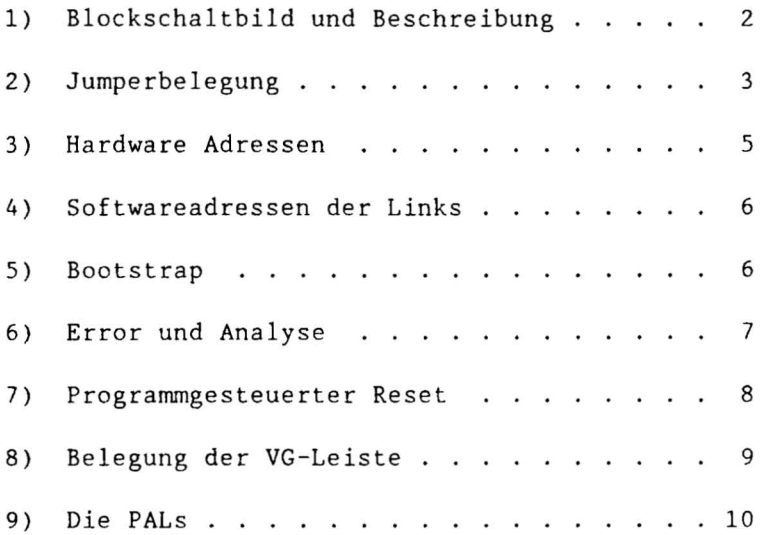

 $\sim 10^{-11}$ 

 $\mathcal{A}$ 

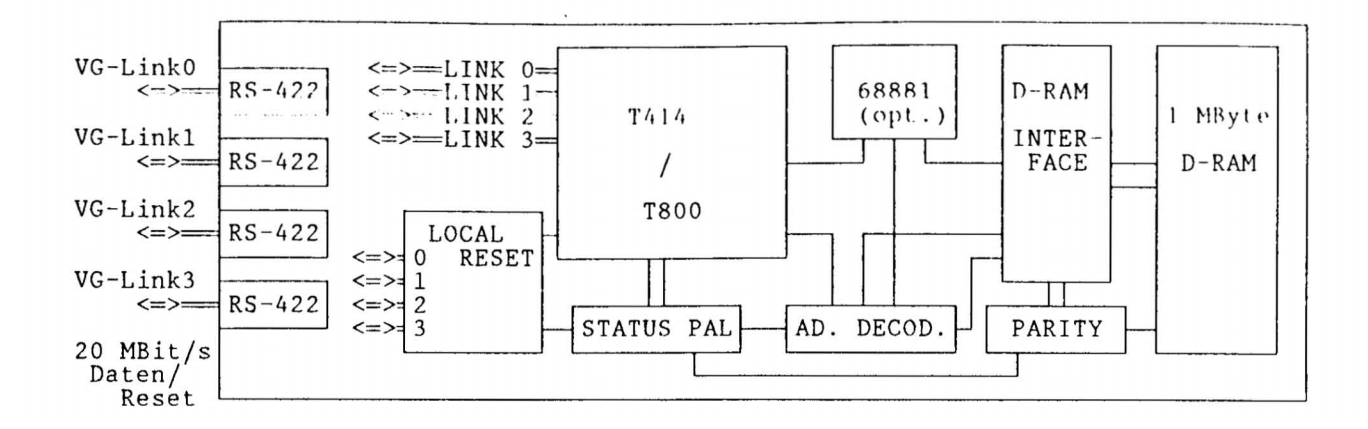

Bild 1 Blockschaltbild des TPM-l

Das TPM-l 32-Bit Transputerboard hat einen Arbeitsspeicher von 1 MByte mit voller Paritätsprüfung und optionaler Floating-Point Hardware. Die Standardversion enthält einen 20 MHz T4l4, 80 ns 256k D-RAMs und arbeitet beim Speicherzugriff ohne wait-state.

Der optionale MC <sup>68881</sup> Floating-Point Coprozessor ist memory-mapped an den lokalen Transputerbus angeschlossen. Die Kontrolle erfolgt über eine Bibliothek, die die Occam Simulationsbibliothek ersetzt und bei doppelter Genauigkeit die Verarbeitungsleistung um einen durchschnittlichen Faktor 20 steigert.

Mit dem Erscheinen des 1'800 Floating-Point Transputers, der den bisherigen T414 ersetzt, wird die Coprozessorversion abgelöst.

Ein Statusregister hält alle Fehlerbedingungen fest und kann jederzeit ausgelesen werden. Je ein Bit ist vorgesehen für Transputerfehler, Adreß- sowie Parityfehler. Im Fehlerfalle wird der Analysezustand eingeleitet, d.h. alle aktiven Prozesse werden systematisch heruntergefahren und das System kann von außen neu gestartet werden. Die aufgetretene Fehlerbedingung kann ausgelesen und analysiert werden.

Die 4 Transputerlinks sind nach RS-422 gepuffert und über die VG-Leiste herausgefUhrt. Uber twisted-pair Kabel können bei 20 MBit/s bis zu 10 m UberbrUckt werden. FUr größere Ent fermmgen werden die Links Uber Jumper auf 10 bzw. 5 MBit/s eingestellt.

Parallel zu jedem Link besteht die Möglichkeit eines programmgesteuerten hidirektionalen Resets. Damit hat in einem Netzwerk jeder 32-Bit Transputer die Möglichkeit, über Kommunikation die Aktivitäten der 4 nächsten Nachbarn zu kontrollieren und im Fehlerfalle zurückzusetzen und neu zu starten.

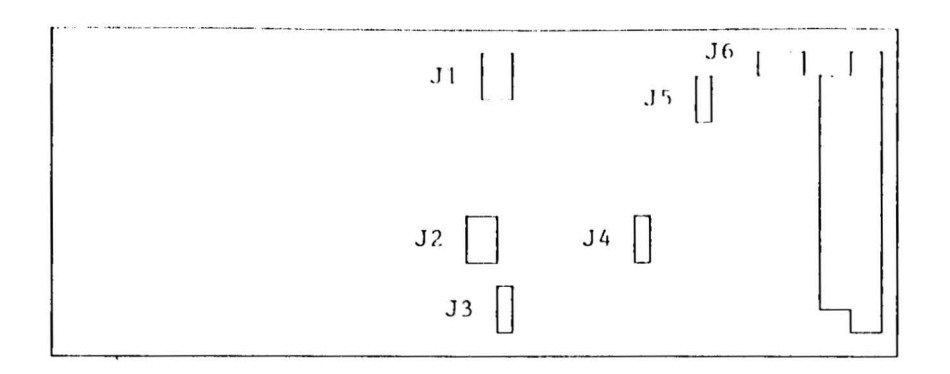

### Bild 2: Jumperpositionen

2) Jumperbelegung

 $\mathcal{L}^{(2)}$ 

J1 J2 J3 J4 J5,J6 Linkgeschwindigkeiten : Selektion von RAS, MUX, CAS Speicheransteuerung : Chip select für Identifikations-PAL MUX-Delay

BrUcken sind je Jumperleiste mit BI beginnend nummeriert.

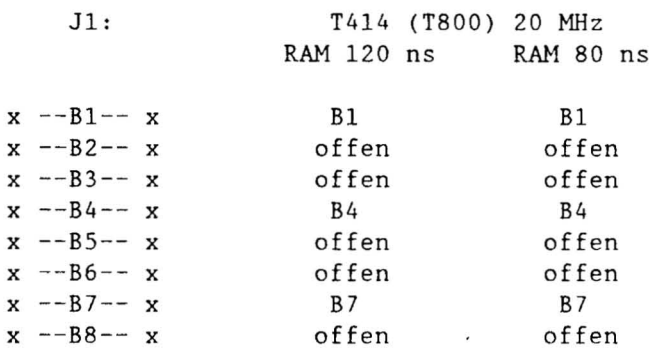

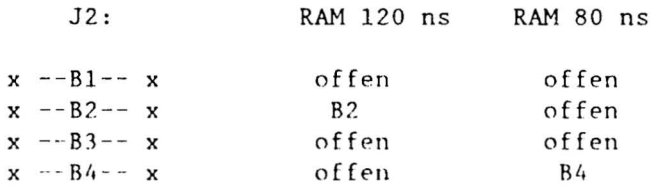

 $-3$ 

J3 Basisadresse des Identifikations-PALs x BI: Basisadresse 20000000 hex BI x B2 B2: Basisadresse 20000030 hex x J4 : MUX-Delay für RAM-Selektion x BI Delay o ns: B2 und B4 gesetzt ( standard ) x B2 Delay 10 ns: BI und B3 gesetzt x B3 x B4 x  $\mathcal{L}$ J5 : Linkgeschwindigkeit x BI J6 : Linkgeschwindigkeit x B2 x  $x$  --B1--  $x$  --B2--  $x$  $x$  --B3--  $x$  --B4--  $x$ Es können folgende Geschwindigkeitskombinationen gewählt werden : 1) alle Links auf 20 MBit/s J5-Bl J6-B2 J6-B4 2) alle Links auf 10 MBit/s<br>3) alle Links auf 5 MBit/s<br>3) alle Links auf 5 MBit/s<br>3) J5-B2 J6-B2 J6-B4 3) alle Links auf 5 MBit/s<br>4) Link 0 20 MBit/s, Link 1-3 10 MBit/s 55-B1 J6-B2 J6-B3 4) Link 0 20 MBit/s, Link 1-3 10 MBit/s

5) Link 0 10 MBH/s, Link 1-3 20 MBH/s J5-B1 J6-B1 J6-B4 6) Link 0 10 MBit/s, Link 1-3 5 MBit/s J5-B2 J6-B1 J6-B4 7 ) Link 0 5 MBH/s, Link 1-3 10 MBit/s J5-B2 J6-B2 J6-B3

Standard Konfiguration (Juli 1986):

ř.

J5-B1 , J6-B1 , J6-B4 gesetzt Link 0 Link 1,2,3 10 MBit/s (fUr e003 auf 1051)  $20$  MBit/s

 $4 - 1$ 

 $Ad \, \mathrm{refl}$  raum des T414 (T800)

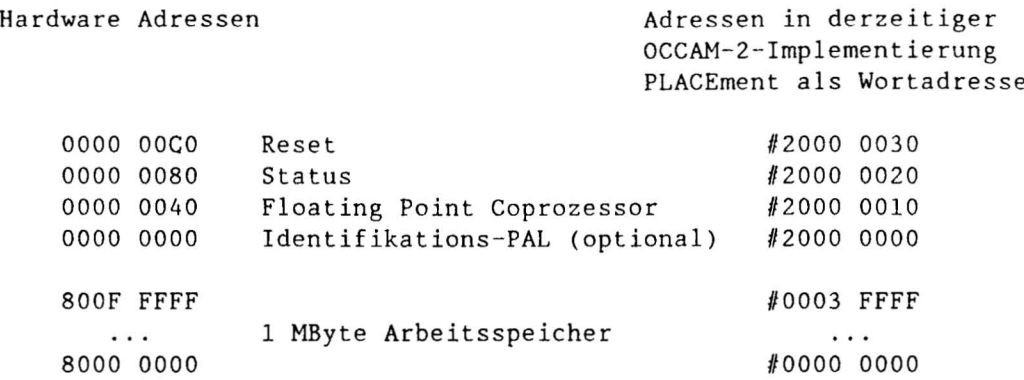

Das Identifikations-PAL ermöglicht dem Anwender, jedem Board eine bis zu 8 Byte lange Identifikation zu geben. Diese Bytes liegen adreßmäßig jeweils auf Wortgrenzen und erscheinen auf den Bits 0 bis 7. Die Adressen der einzelnen Bytes sind:

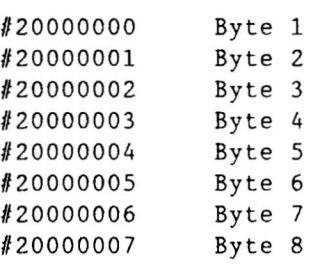

Der optionale MC 68881 Floating ·Point Coprozessor wird ausschließlich liber die "Parsytec 68881 Coprozessor Bibliothek" bedient. Jeder zusätzliche Direktzugriff durch den Anwender beeinflußt die Synchronisation der beiden Prozessoren und fUhrt zu nicht vorhersehbaren Ergebnissen. FUr ganz Neugierige hier trotzdem die Systemadressen:

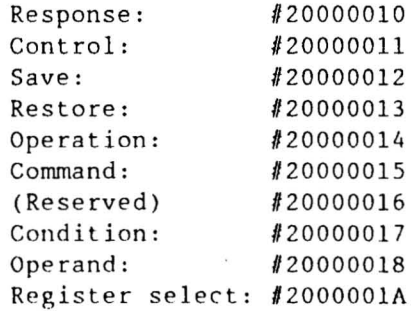

 $-5 -$ 

4) Software - Adressen der Links

Nach Deklaration der Kanäle gilt folgende Adreßzuordnung für die 4 Links des T414 (T800) :

PLACE Link0.Output AT #0 : PLACE Link1.Output AT #1 : PLACE Link2.Output AT #2 : PLACE Link3.Output AT #3 : PLACE Link0. Input AT #4 : PLACE Link1. Input AT #5 : PLACE Link2. Input AT #6 : PLACE Link3. Input AT #7 :

#### 5) Bootstrap

Das TPM steht grundsätzlich auf BootFromLink, d. h. nach jedem Reset erwartet der Prozessor sein Programm über einen Link. In diesem Zustand sind alle 4 Links zunächst gleichberechtigt. Die erste Nachricht, die über einen dieser Links kommt, wird als Bootprogramm interpretiert und ausgeführt.

#### 6) Error und Analyse

Das TPM 1 bietet die Möglichkeit, bei Fehlerzuständen mit einem gezielten Shutdown aller Prozesse zu reagieren. Es können grundsätzlich nur 3 Typen von Fehlern auftreten: Programm , Adressierungs und Parityfehler. Programmfehler wie Division durch 0, Integer Overflow oder Arrayüberschreitung werden vom Transputer durch Setzen der Error-Flagge signalisiert. Damit wird automatisch der Analysezustand eingeleitet und alle aktiven Prozesse heruntergefahren. Nach Reset von außen kann der in den Fehlerzustand geratene Transputer über einen Link mit Programmcode geladen, analysiert und neu gestartet werden.

Eine externe Adressdekodierung stellt Überschreitungen des on-board RAM-Bereiches fest und setzt ein Bit im Status-PAL. 4 Bits sind reserviert für Paritätsfehler. Sobald ein Bit des Status-PALs gesetzt ist, wird, analog zum Transputer-Error, der Analysezustand eingeleitet und alle aktiven Prozesse heruntergefahren.

Die Adressen der Status-PALs sind oben aufgeführt. Die Bits 0 bis 5 haben, wenn gesetzt (active low), folgende Bedeutung:

> Bit  $0 = 0$ : Transputer-Error Bit  $1 = 0$ : Adressfehler Bit  $2 = 0$ : Parity Bit 0 Bit  $3 = 0$ : Parity Bit 1 Bit  $4 = 0$ : Parity Bit 2 Bit  $5 = 0$ : Parity Bit 3

> > $\prime$

#### 7) Programmgesteuerter Reset

 $\ddot{\phantom{a}}$ 

Parallel zu jedem Link wird eine Resetleitung geführt, welche den angesprochenen Transputer in den Bootzustand versetzt. Damit besteht die Möglichkeit, über die Links die Aktivität der vier nächsten Nachbartransputer zu beobachten und im Fehlerfalle einen gezielten Reset durchzuführen. Danach können sie über die Links mit neuem Programmcode versorgt und neu gestartet werden. Folgenden Programmbeispiel zeigt die zum Reset notwendige Befehlssequenz:

```
PROC reset ( VAL INT kanal )
-- Reset Kanal 0: kanal = 1
   Reset Kanal 1: kanal = 2
- --- Reset Kanal 2: kanal = 4
-- Reset Kanal 3: kanal = 8
INT addr.reset :
PLACE addr.reset AT #20000030 : -- Adresse des Reset-PALs
TIMER clock :
VAL INT wait IS 2 :
                                   -- 2 mal 64 Mikrosekunden
SEQ
  addr \t{.} reset := 0-- Diese Sequenz ermöglicht
  addr \t{.} reset := 1-- erst das Aussenden eines
  addr \text{.reset} := 2-- Resets.
                               \mathcal{L}addr \t{.} reset := 3\simaddr.reset := kanal
                                   -- Reset für Kanalnummer setzen
  clock ? time
                                   - -clock ? AFTER time PLUS wait -- 128 Mikrosekunden warten
  addr \t{.} reset := 0-- Reset löschen
```
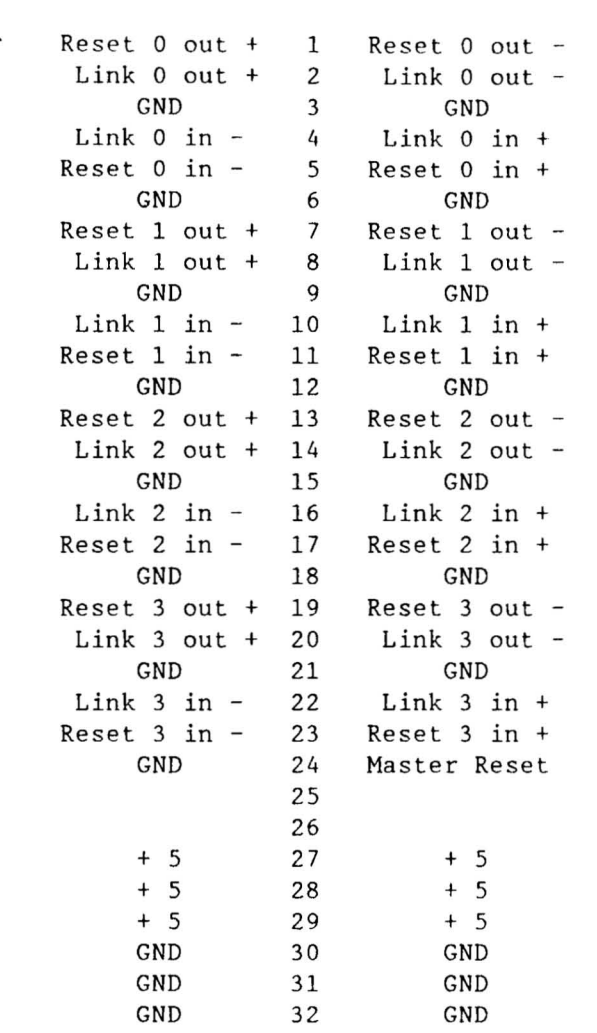

 $\epsilon$   $\sim$ 

 $\circ$   $\qquad$   $\qquad$ 

 $\label{eq:2.1} \frac{1}{2}\int_{0}^{\infty}\frac{dx}{\sqrt{2\pi}}\,dx\leq \frac{1}{2}\int_{0}^{\infty}\frac{dx}{\sqrt{2\pi}}\,dx$ 

 $\overline{\phantom{a}}$ 

 $\overline{\phantom{1}}$ 

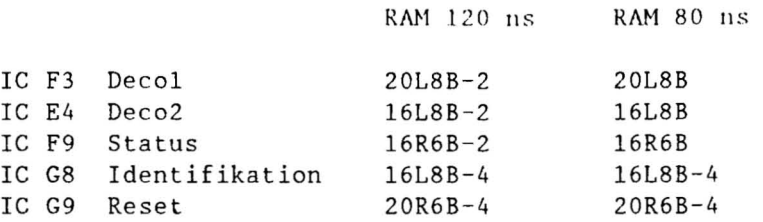

 $\mathcal{L}^{\text{max}}_{\text{max}}$ 

 $\mathcal{S}^{\mathcal{S}}$ 

 $\mathcal{L}^{\text{max}}_{\text{max}}$ 

 $\mathcal{L}^{\text{max}}_{\text{max}}$  , where  $\mathcal{L}^{\text{max}}_{\text{max}}$